# [Status: Arbeitspaper] Webbereich

 $\Box$  $\Box$ 

 $\Box$ 

 $\Box$ 

 $\Box$ 

 $\begin{array}{c} \square \\ \square \end{array}$ 

 $\begin{array}{c} \square \\ \square \end{array}$ 

 $\Box$ 

 $\begin{array}{c} \n\Box \\\n\end{array}$ 

 $\Box$ 

 $\Box$  $\Box$ 

 $\Box$ 

 $\Box$  $\Box$ 

 $\Box$ 

 $\Box$ 

 $\Box$ 

Kurzzusammenfassung: Richtlinien zur Barrierefreiheit bei eLearning-Projekten in Kooperation mit den NMLT

Neue Medien und Lerntechnologien (ZID) DI (FH) Ortrun Gröblinger

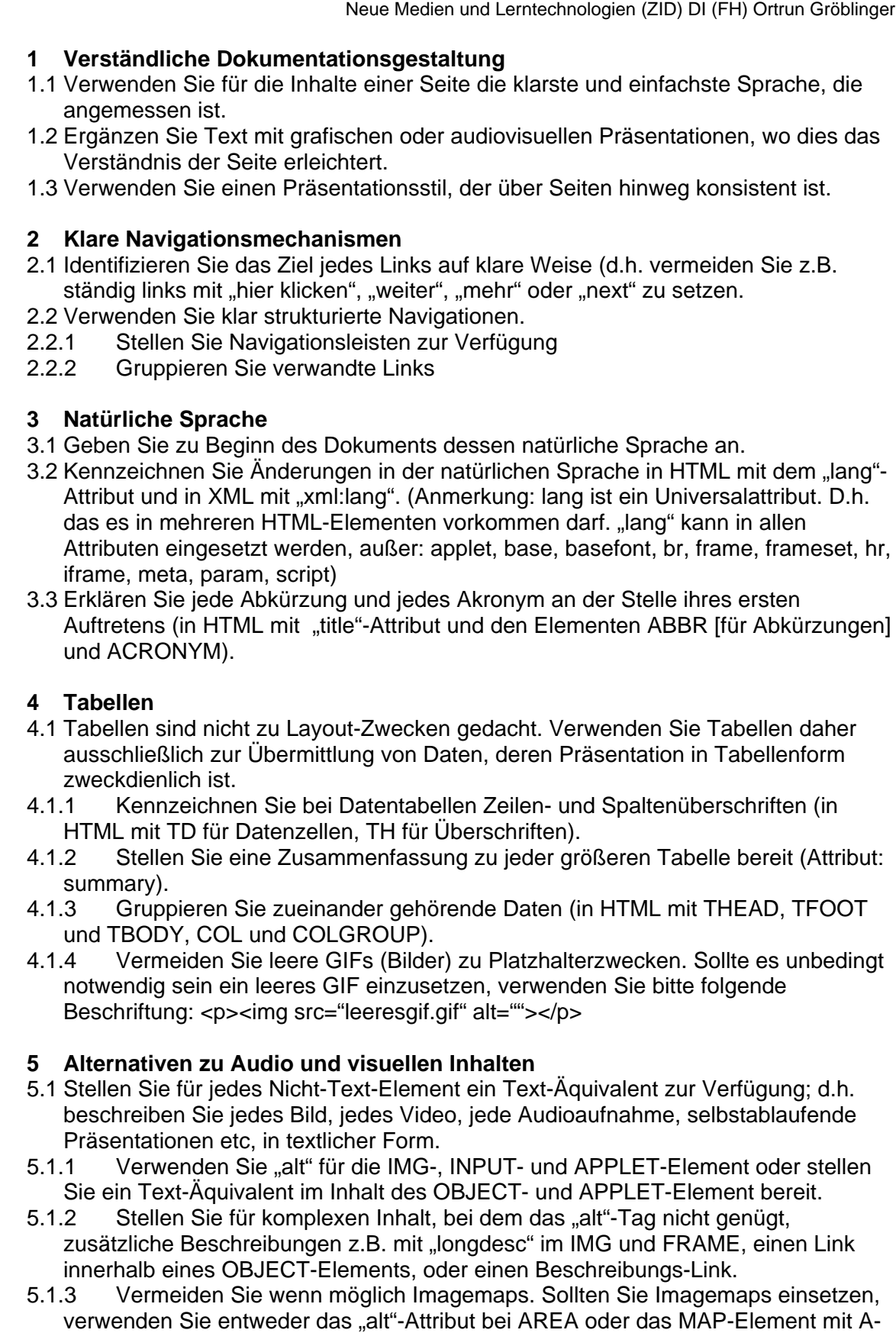

Elementen (und zusätzlichem Text) als Inhalt; d.h. stellen Sie redundante Textlinks zur Verfügung.

- $\Box$ 5.2 Beim unvermeidbaren Einsatz von Platzhalterbildern, oder auch bei dekorativen Elementen, verwenden Sie ein leeres alt-Attribut: alt="";
- $\Box$ **6 Farbe**

 $\Box$ 

□  $\Box$ 

 $\Box$ 

 $\Box$ 

 $\Box$  $\Box$ 

 $\Box$ 

 $\Box$ 

 $\Box$ 

 $\Box$  $\Box$  $\Box$ 

 $\Box$ 

Ħ

 $\Box$ 

H

- 6.1 Sorgen Sie dafür, dass alle Ihre Informationen auch gänzlich ohne Farbe verständlich dargestellt werden (schwarz-weiß, keine Graustufen).
- 6.2 Achten Sie auf einen ausreichenden Kontrast bei Vorder- und Hintergrundfarbe.
- 6.3 Denken Sie bei der Gestaltung an Personen mit Farbfehlsichtigkeiten (wie z.B. Rot-Grün Farbenblindheit). Informationen wie "Drücken Sie den grünen Button" sind für diese Benutzergruppe nicht brauchbar.

## **7 Markup**

- 7.1 Erstellen Sie Dokumente, welche den formalen Grammatiken der Programmiersprache entsprechen.
- $\Box$ 7.1.1 Verwenden Sie eine Dokumententype-Deklaration am Anfang Ihres Dokuments.
	- 7.1.2 Verwenden Sie ausschließlich W3C-konforme TAGS (HTML-TAGs, XHTML-TAGs, etc.)
	- 7.1.3 Zeichnen Sie alle Teile Ihrer Web-Dokumente mit entsprechenden TAGS aus.
	- 7.1.4 Verwenden Sie Überschriften-Elemente (h1, h2,…), um die Struktur eines Dokuments darzustellen.
	- 7.1.5 Verwenden Sie Markup für Listen und Listenelemente (OL-, UL- und DL-Listen).
		- 7.1.6 Wenn eine angemessene Markup-Sprache existiert, verwenden Sie Markup anstelle von Bildern, um Informationen darzustellen (z.B. MathML).
	- 7.1.7 Verwenden Sie Markup für Zitate (in HTML Q und BLOCKQUOTE, um kürzere und längere Zitate zu kennzeichnen).

#### **8 Stylesheets**

- 8.1 Bauen Sie Dokumente so auf, dass sie ohne Stylesheet gelesen werden können.
- 8.2 Trennen Sie sämtliche layoutspezifischen Angaben in Websites wie z.B.: Hintergrund- und/oder Schriftfarben, Schriftarten, Schriftgrößen, Bilder, Roll-Over-Effekte etc. vom reinen Homepagecode [(X)HTML], und setzen Sie dafür CSS ein.
- 8.3 Verwenden Sie relative anstatt absolute Einheiten bei Größenangaben und Platzierungen (<em> anstelle von <px>).

## **9 Benutzerkontrolle über zeitgesteuerte Abläufe**

- 9.1 Geben Sie den Benutzern immer die Möglichkeit, Abläufe (z.B. von Videos, Präsentationen) selbst zu steuern.
- 9.1.1 Vermeiden Sie Bildschirmflackern, blinkende Inhalte, automatische Seitenrefreshs, automatische Seitenweiterleitungen und bewegte Seiten, bis Benutzeragenten die Kontrolle darüber erlauben.

## **10 Technologien und Richtlinien von W3C**

10.1 Verwenden Sie W3C-Technologien, wenn diese verfügbar und angemessen sind, und die dem aktuellen Stand der Technik entsprechen.